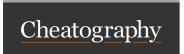

## lsof commands Cheat Sheet by jnbangerter via cheatography.com/18855/cs/1977/

Show networking on a port

Isof -iTCP -i :port

Isof -i :22

Show connections to a host

Isof -i@192.168.1.5

Find ports that are being listened to

Isof -i| grep LISTEN

find files open by user

lsof -u <user>

find files open by command

lsof -c <command>

find files open by proccess id

lsof -p <pid>

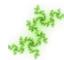

By jnbangerter

cheatography.com/jnbangerter/

Published 27th April, 2014. Last updated 13th May, 2016. Page 1 of 1. Sponsored by **ApolloPad.com**Everyone has a novel in them. Finish Yours!

https://apollopad.com